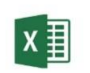

POWER QUERY MICROSOFT EXCEL

czas trwania: 16 godzin (2 dni)

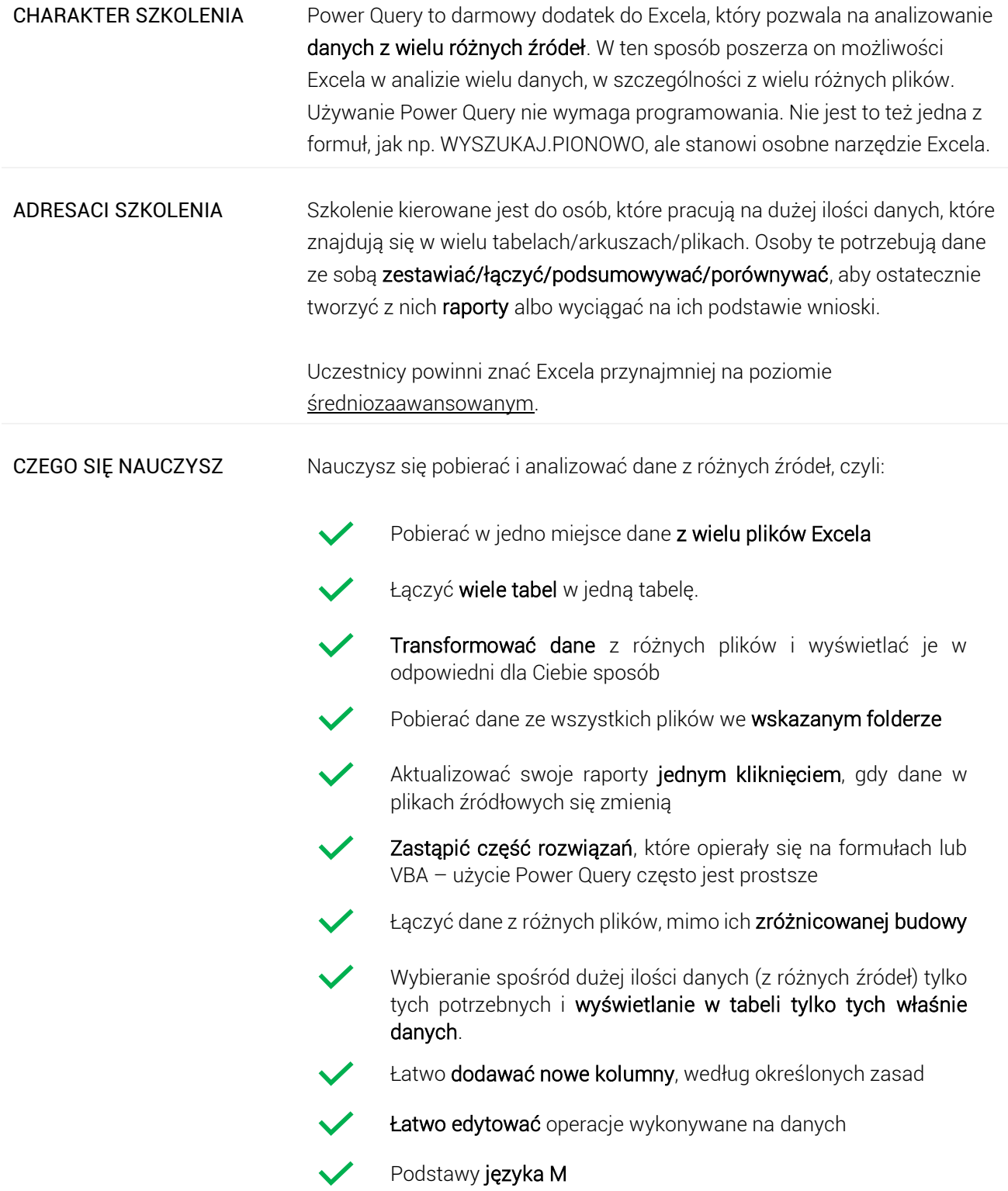

# Program szkoleniowy

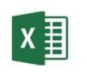

**Microsoft Excel - Power Query**

16 h dydaktycznych (12 h zegarowych)

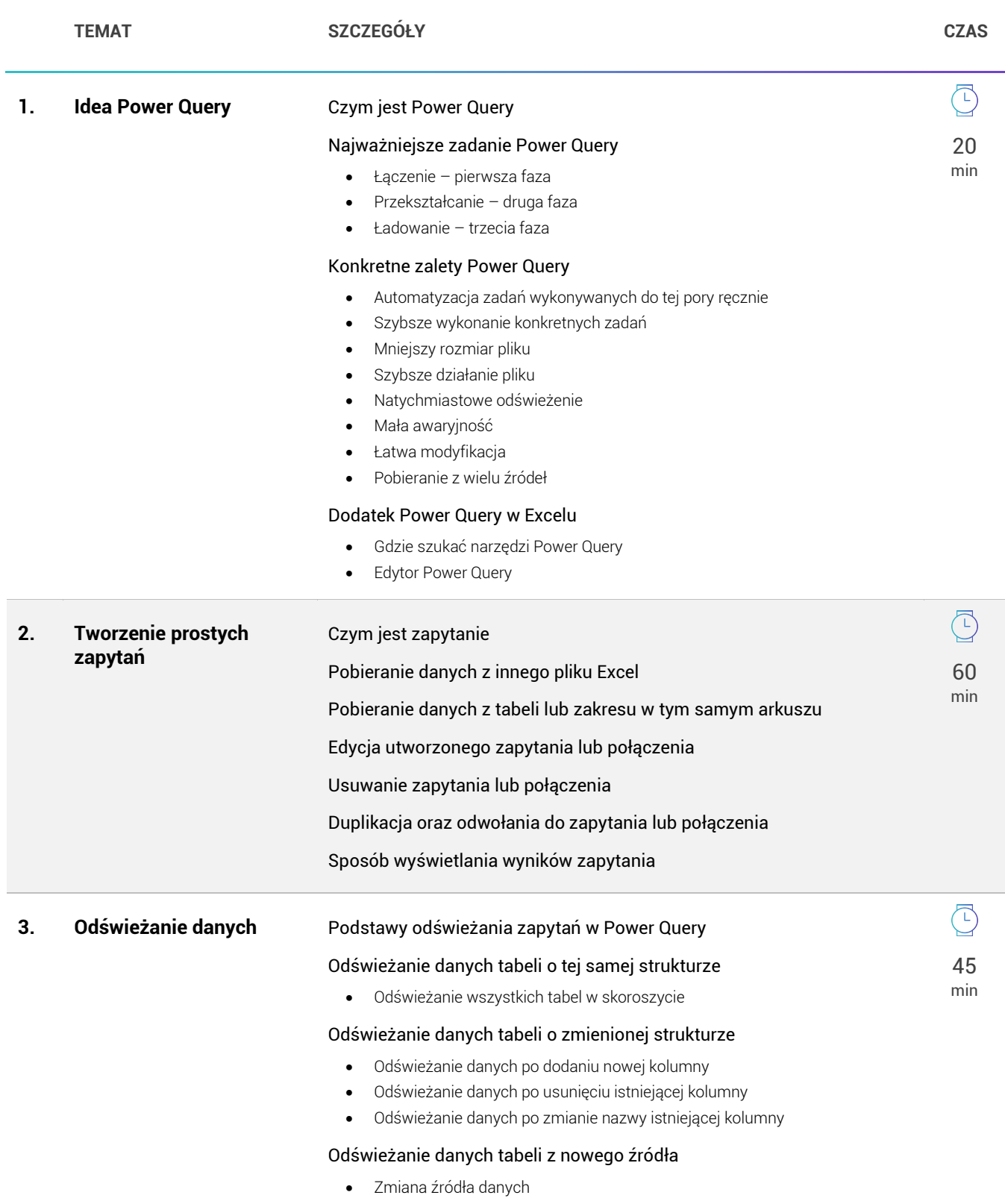

₹ excellent

180 min

 $\widehat{L}$ 

• Zmiana arkusza

## Automatyczne odświeżanie tabeli

- Częstotliwość odświeżania zapytania
- Odświeżania zapytania podczas otwierania pliku
- Usuwanie danych z zakresu przed zapisem zmniejszenie rozmiaru pliku

# **4. Przekształcanie danych** Filtrowanie i sortowanie

- Filtrowanie danych
- Filtrowanie kolumn z tekstem
- Filtrowanie kolumn z liczbami
- Filtrowanie kolumn z datami i czasem
- Sortowanie danych

# Operacje na kolumnach

- Usuwanie kolumn
- Przesuwanie kolumn
- Zmiana nazwy kolumny
- Zmiana typu danych w kolumnie

# Operacje na wierszach

- Usuwanie pierwszych i ostatnich wierszy
- Duplikaty w tabeli
- Usuwanie pustych wierszy
- Błędy w tabeli
- Zamienianie wartości
- Wypełnianie wierszy

# Operacje na danych tekstowych

- Wielkość liter
- Czyszczenie tekstu
- Dodawanie przedrostków oraz przyrostków
- Wycinanie fragmentu tekstu
- Wycinanie części tekstu z ogranicznikiem
- Scalanie kolumn

## Operacje na danych liczbowych

- Podstawowe działania matematyczne
- Zaawansowane działania matematyczne
- Zaokrąglanie liczb
- Funkcje informacyjne

## Operacje na datach i godzinach

- Wykorzystanie aktualnej daty i godziny
- Wyodrębnianie daty
- Przekształcanie daty
- Zamiana tekstu na datę
- Wyodrębnianie godziny
- Przekształcanie godziny
- Przekształcanie czasu

## Operacje na tabeli

- Nagłówki tabeli
- Transpozycja tabeli
- Odwrócenie wierszy

**《** excellent Ujawnianie niniejszego dokumentu stronom trzecim bez zgody Excellent jest zabronione Strona **3** z **5**

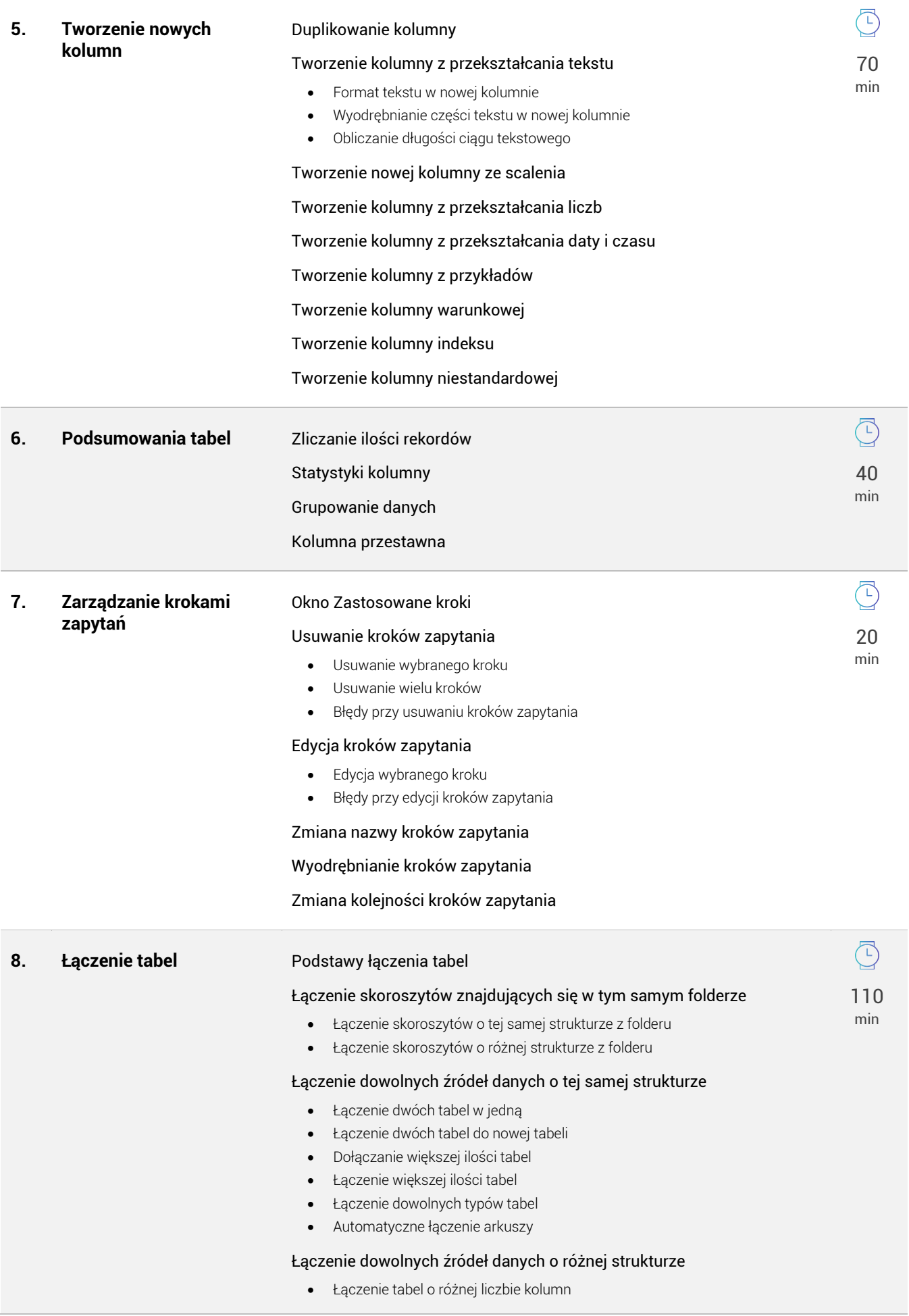

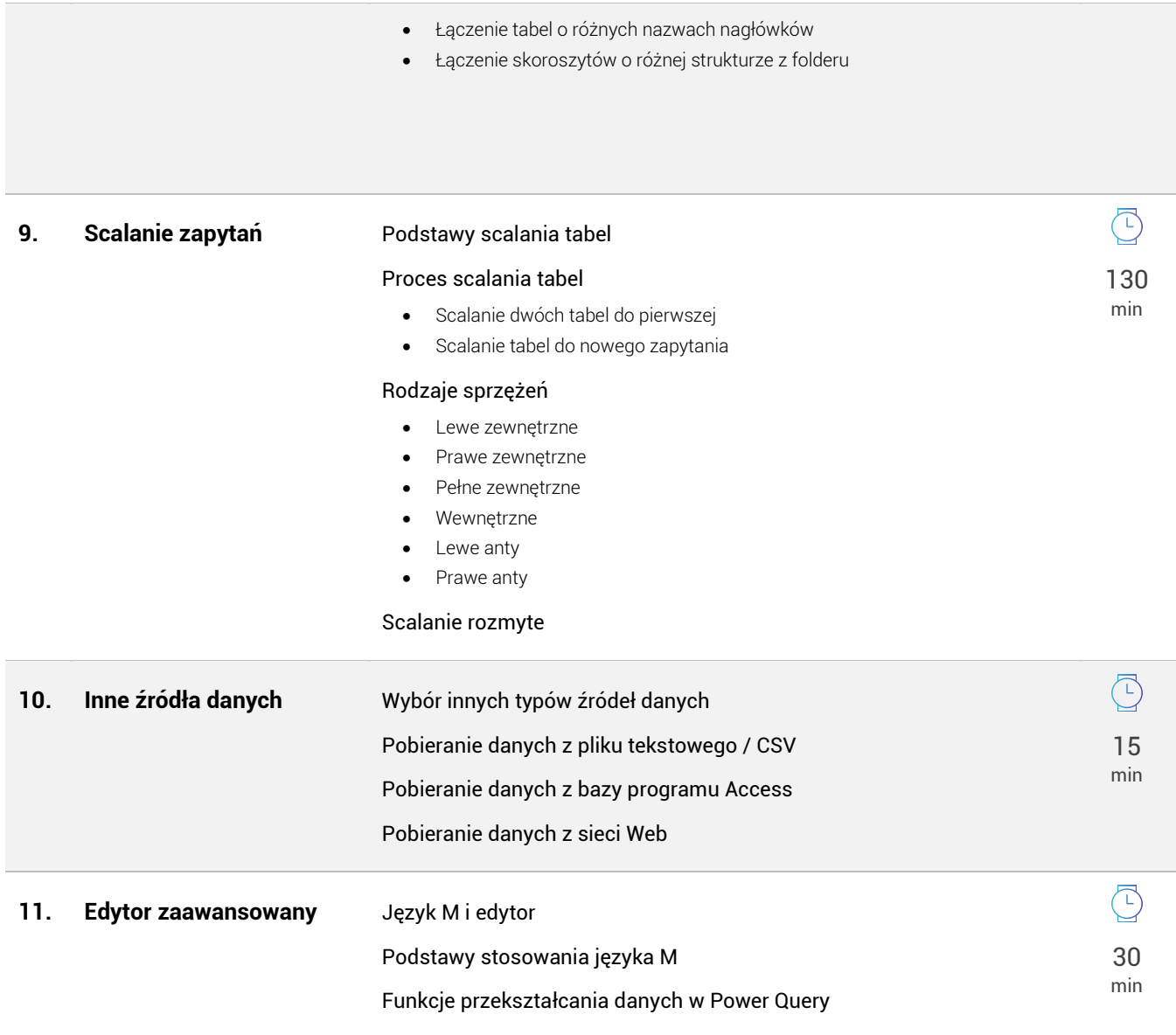